## РАСПИСАНИЕ ЗАНЯТИЙ ДЛЯ 10 А класса пон. 18 мая

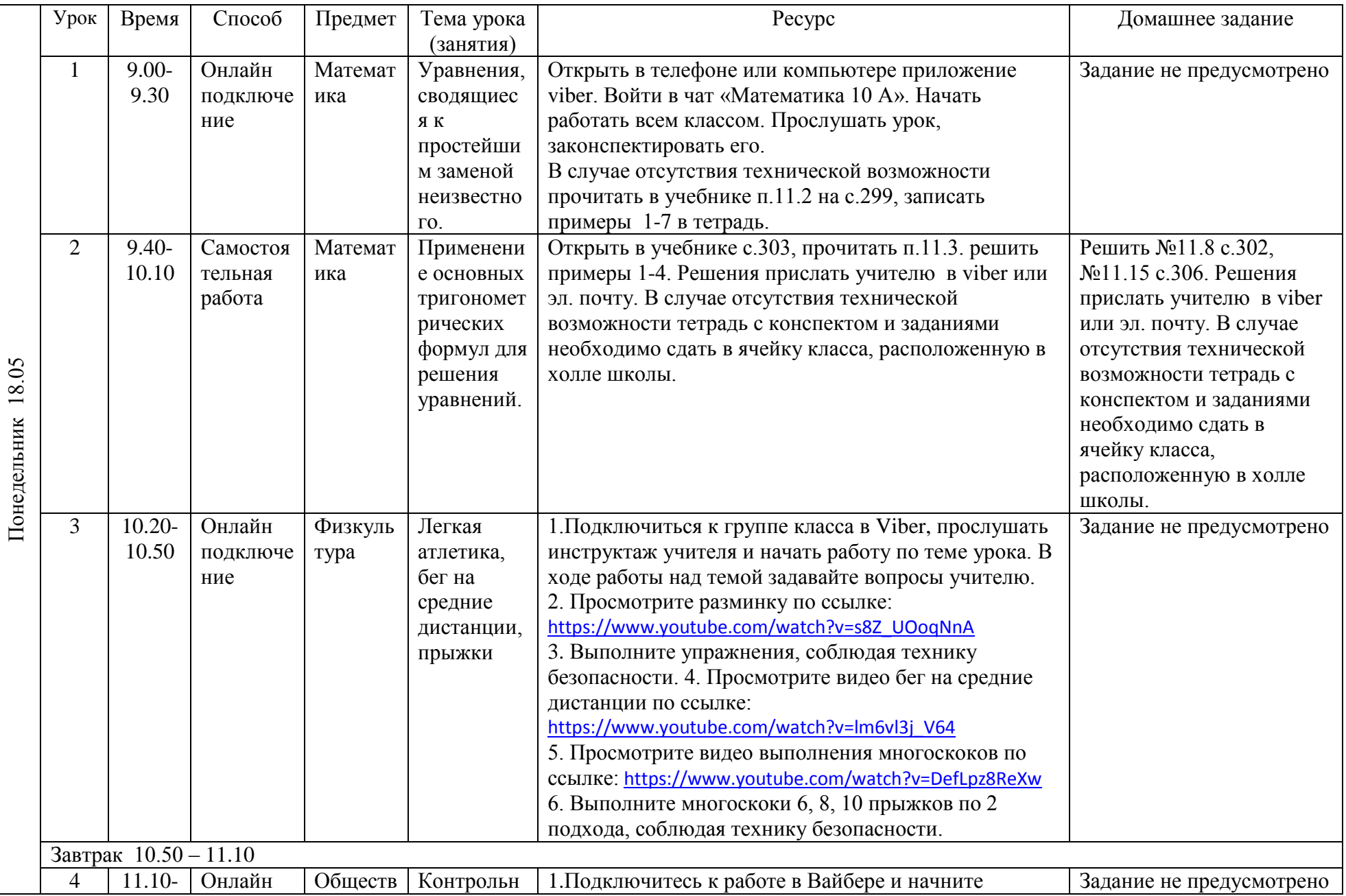

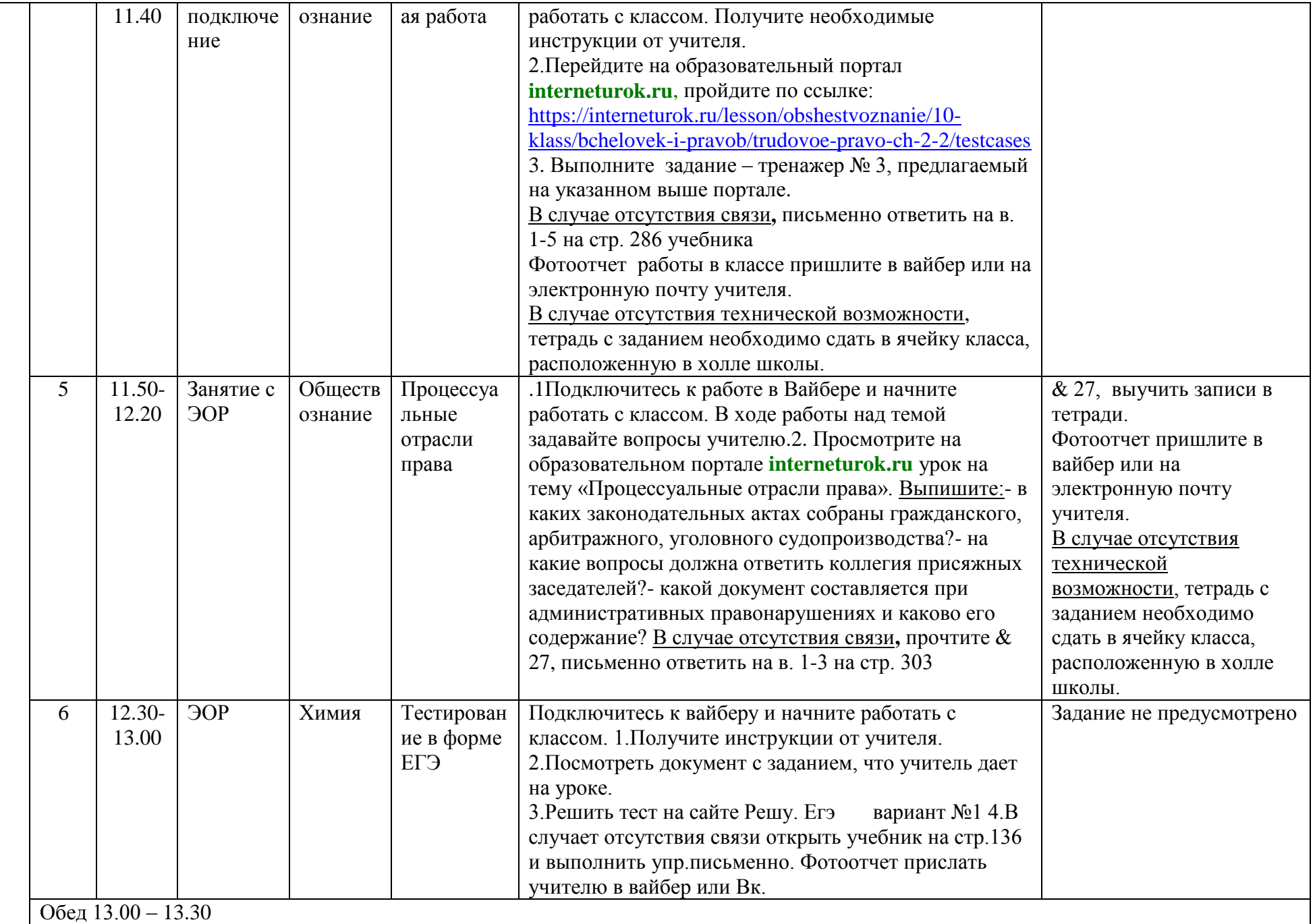

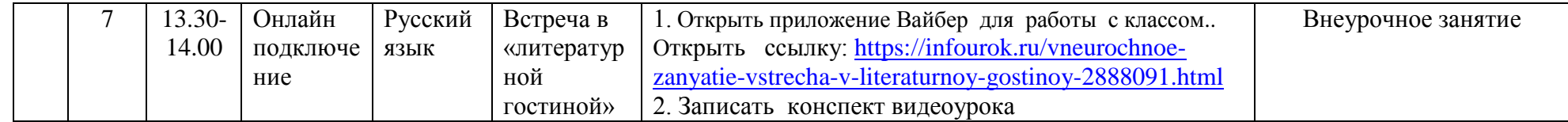